Государственное казенное специальное учебно-воспитательное общеобразовательное учреждение закрытого типа «Республиканская специальная общеобразовательная школа имени Н.А. Галлямова»

PACCMOTPEHO на методическом совете

Протокол № 1 от 29 августа 2023 г.

СОГЛАСОВАНО **УТВЕРЖДЕНО** заместитель директора по УР директор РСОШ Jm <sub>BOraTHHa</sub> A.A.  $\frac{\mathscr{H}\mathscr{H}}{\mathscr{H}^{\text{K}}\mathscr{H}}$  Kranob  $\mathbb{R}$ .10. 81. Of, 2023 r. or 31. Of. 2023 r.

## РАБОЧАЯ ПРОГРАММА

элективного курса «Информатика для будущего»

для обучающихся 10-11 классов

г. Казань, 2023

Элективный курс «Информатика для будущего» является преемственным по отношению к базовому курсу информатики и ИКТ. В ходе изучения курса будут расширены знания учащихся в тех предметных областях, на которых базируется изучаемые системы и модели, что позволяет максимально реализовать межпредметные связи, послужит средством профессиональной ориентации и будет служить целям профилизации обучения на старшей ступени школы.

Курс преследует цель формирования у обучающихся как предметной компетентности в области информационных компьютерных технологий, так и информационной и коммуникативной компетентностей для личностного развития и профессионального самоопределения.

Современные профессии, предлагаемые выпускникам школ, становятся все более интеллектоемкими. Информационные технологии, предъявляющие высокие требования к интеллекту работников, занимают лидирующее положение на международном рынке труда. Но если навыки работы с конкретной техникой можно приобрести непосредственно на рабочем месте, то мышление, не развитое в определенные природные сроки, таковым и остается. Поэтому для подготовки детей к жизни в современном информационном обществе, в первую очередь, необходимо развивать логическое мышление, способности к анализу (вычислению структуры объекта, выявлению взаимосвязей, осознанию принципов организации) и синтезу (созданию новых схем, структур моделей).

*Структура курса* предполагает изучение теоретического материала и проведение практических занятий на персональном компьютере с целью применения на практике полученных теоретических знаний. Курс рассчитан на 10,11 классы.

## **Планируемые результаты освоения элективного курса**

#### **Личностные результаты:**

1)готовность и способность вести диалог с другими людьми, достигать в нем взаимопонимания, находить общие цели и сотрудничать для их достижения;

2)ответственное отношение к учению, готовность и способность обучающихся к саморазвитию и самообразованию на основе мотивации к обучению и познанию;

3)готовность и способность к образованию, в том числе к самообразованию, на протяжении всей жизни; сознательное отношение к непрерывному образованию как условию успешной профессиональной и общественной деятельности;

4)осознанный выбор будущей профессии и возможностей реализации собственных жизненных планов; отношение к профессиональной деятельности как возможности участия в решении личных, общественных, государственных, общенациональных проблем.

## **Метапредметные результаты освоения учебного предмета**

## **Регулятивные**

#### *ученик научится:*

1) формулировать и удерживать учебную задачу;

2) выбирать действия в соответствии с поставленной задачей и условиями её реализации;

3) планировать пути достижения целей, осознанно выбирать наиболее эффективные способы решения учебных и познавательных задач;

4) предвидеть уровень усвоения знаний, его временных характеристик;

5) составлять план и последовательность действий;

6) осуществлять контроль по образцу и вносить необходимые коррективы;

7) адекватно оценивать правильность или ошибочность выполнения учебной задачи, её объективную трудность и собственные возможности её решения;

8) сличать способ действия и его результат с заданным эталоном с целью обнаружения отклонений и отличий от эталона;

#### *ученик получит возможность научиться:*

1) определять последовательность промежуточных целей и соответствующих им действий с учётом конечного результата;

2) предвидеть возможности получения конкретного результата при решении задач;

3) осуществлять констатирующий и прогнозирующий контроль по результату и по способу действия;

4) выделять и формулировать то, что усвоено и что нужно усвоить, определять качество и уровень усвоения;

5) концентрировать волю для преодоления интеллектуальных затруднений и физических препятствий;

## **Познавательные**

### *ученик научится:*

1) самостоятельно выделять и формулировать познавательную цель;

2) использовать общие приёмы решения задач;

3) применять правила и пользоваться инструкциями и освоенными закономерностями;

4) осуществлять смысловое чтение;

5) создавать, применять и преобразовывать знаково-символические средства, модели и схемы для решения задач;

6) самостоятельно ставить цели, выбирать и создавать алгоритмы для решения учебных проблем;

7) понимать сущность алгоритмических предписаний и уметь действовать в соответствии с предложенным алгоритмом;

8) понимать и использовать математические средства наглядности (рисунки, чертежи, схемы и др.) для иллюстрации, интерпретации, аргументации;

9) находить в различных источниках информацию, необходимую для решения возникших проблем и представлять её в понятной форме; принимать решение в условиях неполной и избыточной, точной и вероятностной информации;

## *ученик получит возможность научиться:*

1) устанавливать причинно-следственные связи; строить логические рассуждения, умозаключения (индуктивные, дедуктивные и по аналогии) и выводы;

2) формировать учебную и общепользовательскую компетентности в области использования информационно-коммуникационных технологий (ИКТкомпетентности);

3) видеть математическую задачу в других дисциплинах, в окружающей жизни;

4) выдвигать гипотезы при решении учебных задач и понимать необходимость их проверки;

5) планировать и осуществлять деятельность, направленную на решение задач исследовательского характера;

6) выбирать наиболее рациональные и эффективные способы решения задач;

7) интерпретировать информации (структурировать, переводить сплошной текст в таблицу, презентовать полученную информацию, в том числе с помощью ИКТ);

8) оценивать информацию (критическая оценка, оценка достоверности);

9) устанавливать причинно-следственные связи, выстраивать рассуждения, обобщения;

### **Коммуникативные**

## *ученик научится:*

1) организовывать учебное сотрудничество и совместную деятельность с учителем и сверстниками: определять цели, распределять функции и роли участников;

2) взаимодействовать и находить общие способы работы; работать в группе: находить общее решение и разрешать конфликты на основе согласования позиций и учёта интересов; слушать партнёра; формулировать, аргументировать и отстаивать своё мнение;

- 3) прогнозировать возникновение конфликтов при наличии разных точек зрения;
- 4) разрешать конфликты на основе учёта интересов и позиций всех участников;
- 5) координировать и принимать различные позиции во взаимодействии;

6) аргументировать свою позицию и координировать её с позициями партнёров в сотрудничестве при выработке общего решения в совместной деятельности.

## **Предметные результаты освоения элективного курса:**

- 1) учащиеся научаться создавать сложные графические изображения, которые в дальнейшем смогут использовать в рекламной продукции, для визуализации исследований в различных областях знаний;
- 2) научаться выполнять экономические расчеты в среде электронных таблиц MS Excel;
- 3) создавать презентации из предложенных элементов;
- 4) учащиеся научаться создавать, редактировать, форматировать, оформлять современные документы на компьютере, а также освоют основы современного делопроизводства;
- 5) создавать и форматировать текстовые документы, включающие формулы и таблицы;
- 6) учащиеся сами будут создавать продукты, которые можно применять в сети Интернет;
- 7) знания и умения, приобретенные в результате освоения курса, являются фундаментом для дальнейшего совершенствования мастерства в области создания публикаций.

## **Содержание элективного курса**

#### **Введение (1 час)**

Назначение элективного курса, цель и задачи. Правила техники безопасности при работе на ПК

#### **Работа с документами в программе Microsoft Word (10 часов)**

Возможности современных ПК: создание, редактирование, форматирование, оформление современных документов на компьютере, основы современного делопроизводства.

Материал, предлагаемый для изучения, углубляет знания учащихся, полученные на уроках информатики как минимальный образовательный минимум, до начальных профессиональных знаний, необходимых для таких профессий как секретарь, делопроизводитель, менеджер. Кроме этого данный раздел курса позволяет подготовить учащихся к дальнейшему обучению в вузе или профессиональной деятельности.

#### **Графика в текстовом редакторе Word (10 часов)**

Окно текстового процессора Word, графические возможности текстового процессора, панель инструментов. Добавление рисунка или картинки из файла, диаграммы. Изменение типа линий и штрихов, заливка, объем, тень. Рисование, возможности изменения изображения (наклоны, поворот, заливку, добавления тени и объема изображению), создание красочных надписей. Панель Автофигуры, операции над автофигурами. Текстовый объект WordArt, изменение объекта.

#### **Основы работы с растровым графическим редактором Paint ( 11 часов)**

 Окно графического редактора. Панель инструментов, строка меню, палитра. Создание, сохранение и загрузка рисунков. Перемещение, копирование, удаление, изменение размеров фрагментов. Вставка надписи, вставка рисунков, объектов и их редактирование. Возможности цветового оформления. Симметрия, наклон и инверсия объектов. Рисование с помощью мозаики. Рисование с помощью сетки, изменение масштаба.

Теоретические знания: учащиеся должны знать элементы окна Paint, назначение кнопок на панели инструментов, возможности меню «Правка», определять ситуации, где применимо копирование, учащиеся должны знать алгоритм задания симметрии и наклона объекта, знать способы создания мозаики, рисунка по пикселям.

Практические умения: учащиеся должны уметь пользоваться кнопками на панели инструментов, создавать элементарные рисунки, сохранять и открывать документ, выделять, перемещать, копировать, изменять размеры объекта, создавать рисунок из повторяющихся объектов, осуществлять поворот объекта на заданный угол, создавать детали мозаики и использовать их для создания рисунков, уметь использовать сетку для создания рисунка.

## **Моделирование и формализация в среде в среде MS Excel (10 часов)**

Учащиеся изучают основные приёмы выполнения экономических расчетов в среде электронных таблиц MS Excel.

Цели данного раздела элективного курса:

1. Ознакомиться с основами экономических расчетов в среде MS Excel;

2. Развить и углубить умение работать с программой MS Excel;

3. Расширить знания учащихся по темам «Форматирование и редактирование данных таблиц», «Абсолютная и относительная адресация», «Мастер функций», «Построение и редактирование графики и диаграмм»;

4. Освоить новые элементы работы в электронных таблицах «Организация работы со списками», «Сводные таблицы, консолидация»;

5. Развить интерес школьников к предмету «Информатика и информационные технологии».

«Решение прикладных (экономических) задач в MS Excel» должно обеспечить реализацию следующих задач:

1. Дополнить знания учащихся по теме «Табличный процессор MS Excel»;

2. Содействовать формированию у школьников экономической грамотности;

3. Развить навыки анализа и самоанализа;

4. Формирование умения планировать свою деятельность.

## **Издательское дело в среде MS Publisher (11 часов)**

Раздел курса «Технология создания Web-сайтов» способствует достижению целей стандарта образования по информатике и информационным технологиям, помогает формированию у учащихся надпредметных умений, способствующих реализации способностей в других предметных областях, даёт возможность учащимся самим создавать продукты, которые можно применять в сети Интернет. Знание интернет-технологий становится одним из важных факторов, способствующих востребованности человека в жизни, в обществе.

Работа над интернет-проектом включает в себя следующие этапы:

- постановку целей, проектирование сайта;
- создание удобного и выразительного дизайна;
- верстку макета страниц;
- программирование веб-сервисов;
- наполнение сайта текстовым, графическим содержимым;
- публикацию и продвижение веб-сайта в Сети.

## **Создание мультимедийных презентаций (10 ч.)**

Окно приложения Microsoft Office Power Point, особенности расположения и назначение панелей, дизайн презентации, макет слайда, анимация, смена слайдов.

Теоретические знания: учащиеся должны знать окно программы PowerPoint, её возможности и область применения, способы

создания презентаций, возможности добавления мультимедийных эффектов.

Практические умения: учащиеся должны уметь запустить PowerPoint и установить самостоятельно необходимые рабочие панели, самостоятельно создавать типовую презентацию и проектировать свою собственную.

#### **Технология хранения, поиска и сортировки информации (6 часов)**

Предлагаемый раздел курса «Хранение и обработка информации в базах данных» должен обеспечить реализацию следующих задач:

1. дополнить знания учащихся по теме «Система управления базами данных Access»;

2. содействовать формированию у школьников экономической грамотности;

3. развить навыки анализа исамоанализа;

4. формирование умения планировать свою деятельность.

5. знать особенности создания и работы отраслевых БД (Бухгалтерские, юридические базы данных и т.п.)

Учащиеся должны знать: понятие и назначение базы данных (БД ) и системы управления базами данных (СУБД); структурные элементы базы данных; виды моделей данных (иерархическая, реляционная ).

Учащиеся должны уметь: проектировать, создавать, редактировать базы данных; применять различные методы поиска информации; создавать запросы, формировать отчеты.

При изучении, особое внимание обращается на темы практического содержания: Роль картотек в бизнесе. Понятие базы данных, системы управления базами данных (СУБД). Функциональные особенности СУБД. Фильтры. Формирование запросов, отчетов. Экспорт и импорт информации. Решение задач менеджмента. Создание с помощью СУБД информационно-поисковых систем по кадрам, товарам, финансам, фондам, материалам и т.д.

## **ТЕМАТИЧЕСКОЕ ПЛАНИРОВАНИЕ**

## **10 КЛАСС**

 $\blacksquare$ 

<u> 1989 - Johann Stoff, deutscher Stoffen und der Stoffen und der Stoffen und der Stoffen und der Stoffen und de</u>

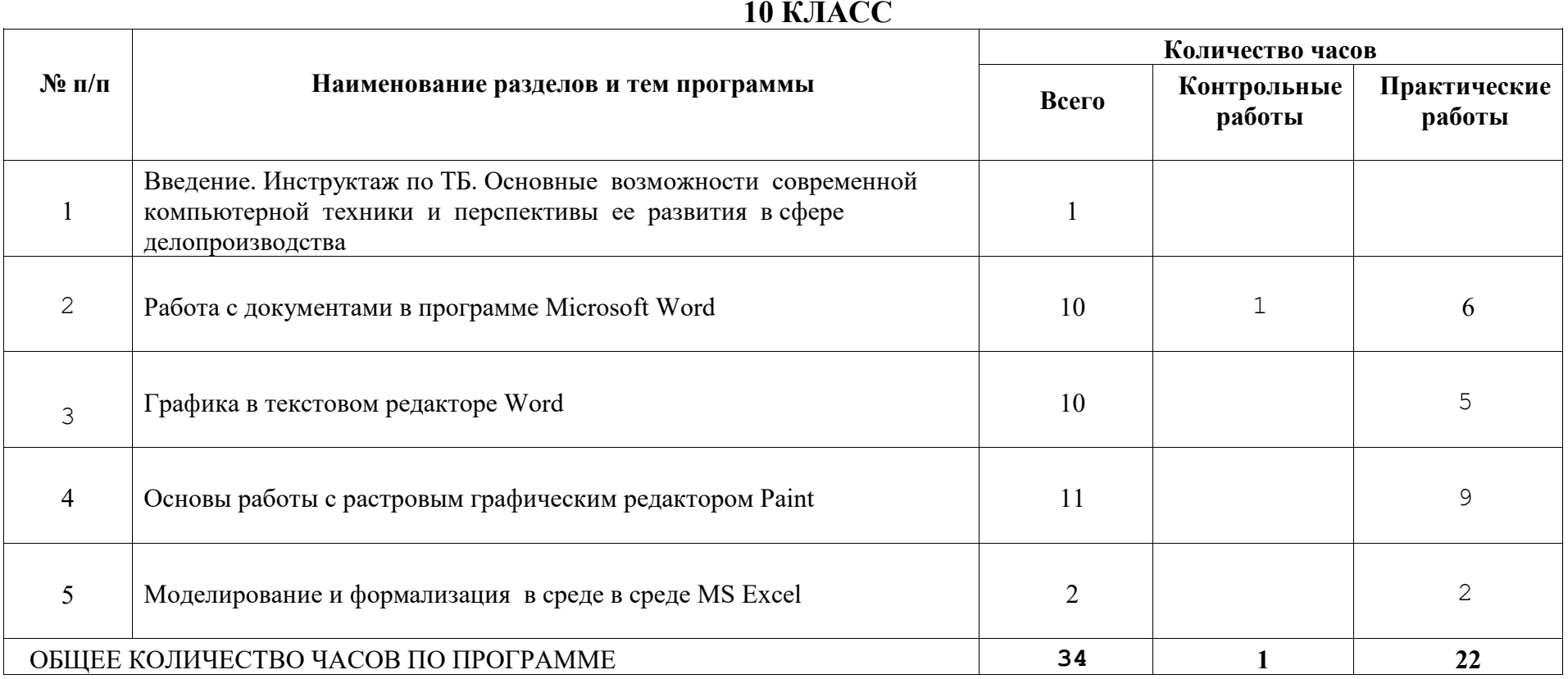

# **11 КЛАСС**

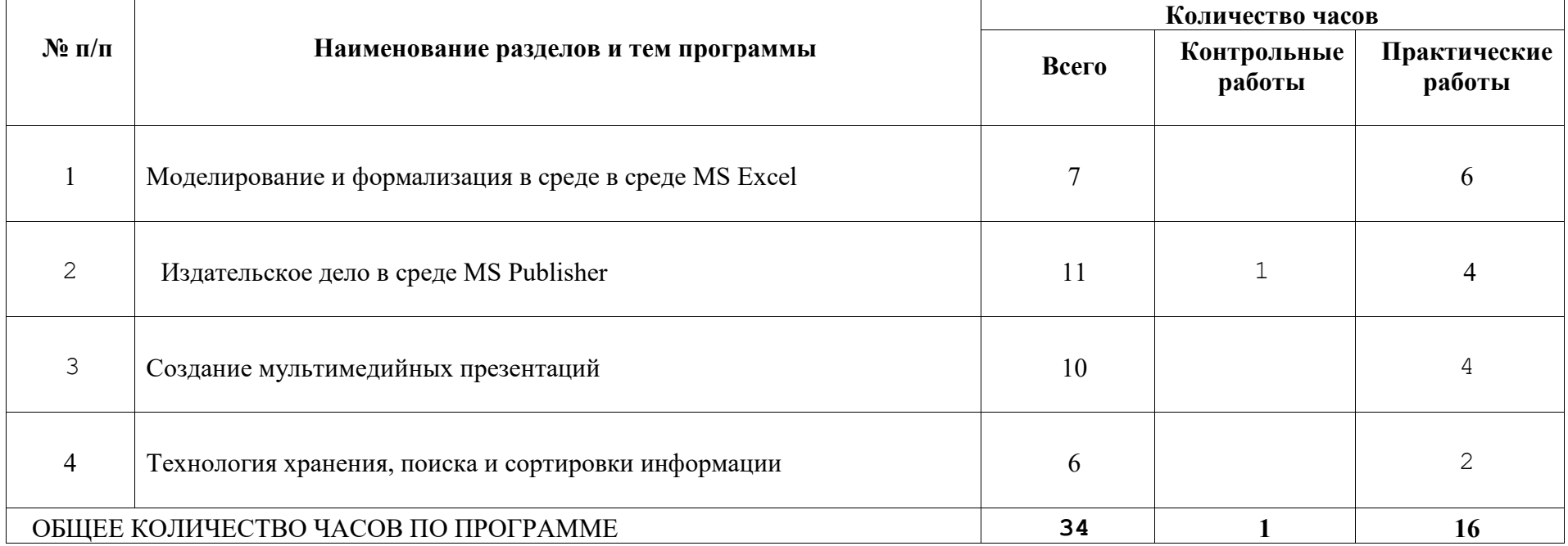

### **Список литературы**

1. . И.Г. Семакин, Е.К.Хеннер «Информатика»11 класс, Москва. Бином, Лаборатория знаний. 2015

2. Информатика. Задачник-практикум: В 2 т./ Под ред. И.Г. Семакина: Т.1. М.: БИНОМ. Лаборатория знаний, 2011.

3. Информатика и ИКТ. Практикум по программированию. 10–11 класс. Базовый

уровень /Под ред. Проф. Н.В. Макаровой, СПБ, Питер Пресс, 2013

4. Учебные проекты с использованием MSOffice: методическое пособие для учителя.

– М.: БИНОМ. Лаборатория базовых знаний, 2010 /Под ред. Проф. Н.В. Макаровой, СПБ, Питер Пресс, 2013

5. Информатика и ИКТ: Методическое пособие для учителей. Часть 1. Информационная картина мира /Под ред. Проф. Н.В. Макаровой, СПБ, Питер Пресс, 2013

## **Программное обеспечение курса**

- Операционная система семейства Windows (XP),
- графический редактор Paint;
- текстовый процессор Microsoft Office Word;
- редактор публикаций Microsoft Office Publisher,
- редактор презентаций Microsoft Office Power Point.

## **Список используемой литературы:**

- 1. Иванов В., Microsoft Office System 2003. Учебный курс. Питер, 2004 год
- 2. Кривич Е.Я., Персональный компьютер для школьника. М.: «Эксмо», 2005 год
- 3. Пасько В., Краткий самоучитель работы на персональном компьютере. Питер, 2005 год
- 4. Шелепаева А.Х., Поурочные разработки по информатике. Универсальное пособие. М.: «Вако» 2005 год
- 5. Программы для общеобразовательных учреждений: Информатика. 2 11 классы./ Составитель Бородин М.Н. М.: БИНОМ. Лаборатория знаний, 2009 год
- 6. Программно-методические материалы по информатике,  $1-11$  класс, М.: «Дрофа», 1999 год

## **Ресурсы Интернета:**

http://www.avalon.ru - Академия информатики для школьников http://www.rusedu.info - Вся информатики и ИКТ в образовании http://www.orakul.spb.ru - Персональный компьютер или "Азбука PC" для начинающих. http://www.syrtsovasv.narod.ru - раздел "Информатика" - материалы в помощь учителю на сайте Сырцовой С.В. http://www.graphics.cs.msu.su - библиотека "Компьютерная графика и мультимедиа" на сайте факультета ВМиК МГУ. http://metodist.lbz.ru/avt\_masterskaya\_BosovaLL.html - материалы в помощь педагогам http://inf.1september.ru – газета «Информатика» «Издательского дома «Первое сентября»